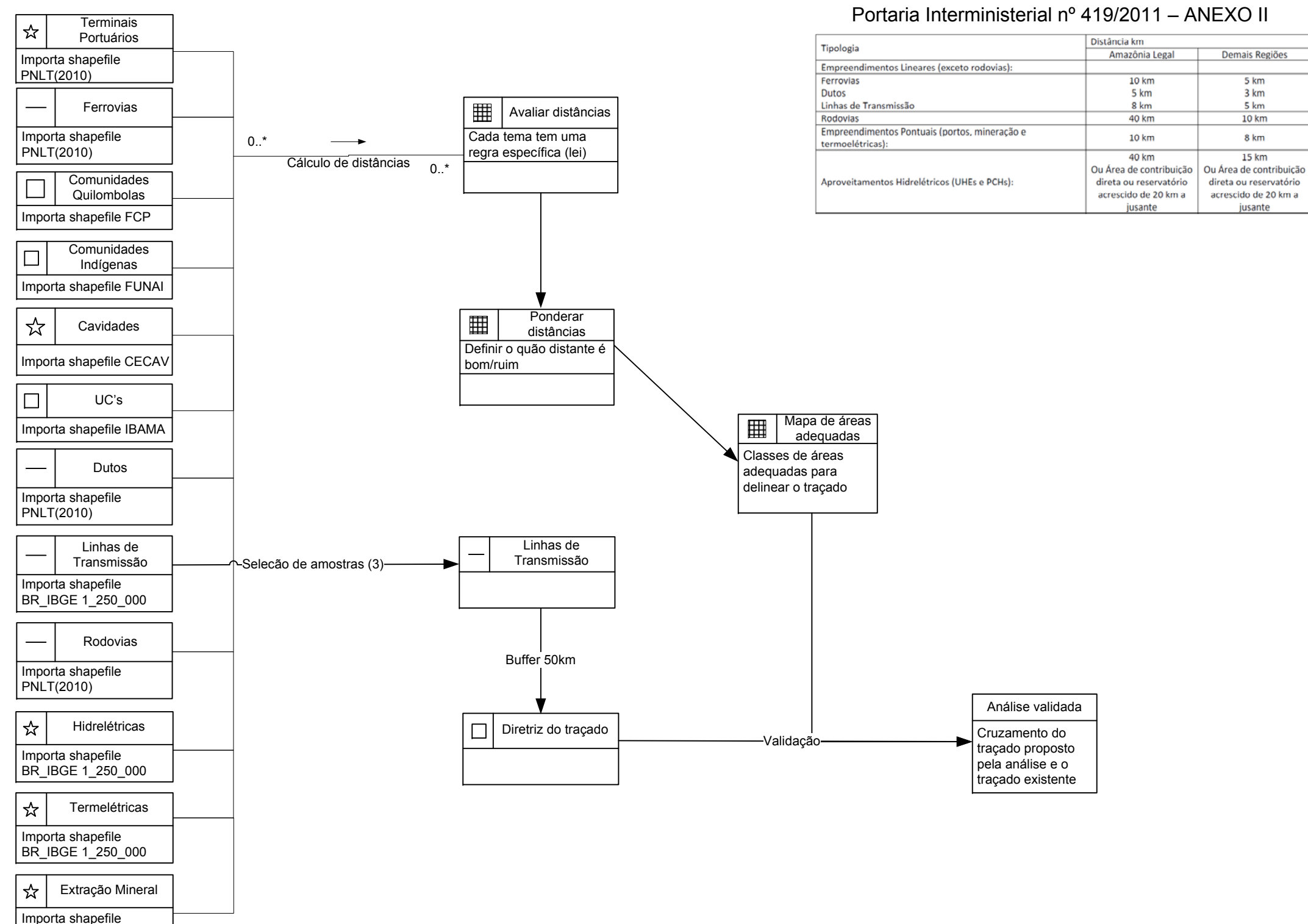

BR\_IBGE 1\_250\_000